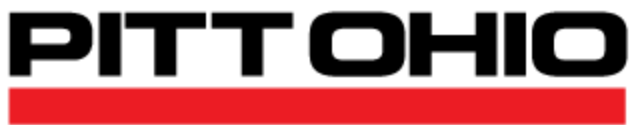

SUPPLY CHAIN . GROUND . LTL . TL

# **PITT OHIO Rate Calculator API User Guide** Version 2.0

### **Copyright Notice**

 Copyright 2021 PITT OHIO, LLC ALL RIGHTS RESERVED

This documentation, the software it describes, and the information and know-how they contain constitute the proprietary, confidential and valuable trade secret information of PITT OHIO, LLC, its affiliated companies or its or their licensors, and may not be used for any unauthorized purpose, or disclosed to others without the prior written permission of the applicable PITT OHIO entity.

This documentation and the software that it describes are provided "AS IS". NO WARRANTY IS EXPRESSED AND NONE SHALL BE IMPLIED, INCLUDING THE WARRANTIES OF MERCHANTABILITY AND FITNESS FOR USE OR FOR A PARTICULAR PURPOSE. Information in this document is subject to change without notice. Examples provided are fictitious.

Quotes for freight charges obtained via this feature are subject to the terms and conditions of the pricing established between the customer and PITT OHIO. Pricing applies only for those shipments that originate at or are destined to the customer's physical shipping locations as defined in the pricing agreement with PITT OHIO. Charges will also be based on the actual shipment characteristics on the day it is tendered to us.

Please contact us at APIsupport@pittohio.com if you experience any problems or have questions with the contents of this guide, or the software itself.

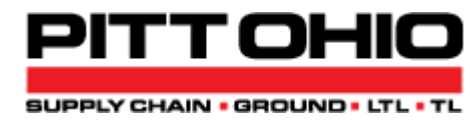

PITT OHIO, LLC 15 27<sup>th</sup> Street | Pittsburgh, PA 15222 1-800-366-7488 Copyright 2021 – PITT OHIO, LLC The PITT OHIO Rate Calculator Interface is a wrapper for the PITT OHIO rate engine. It provides access to the rate engine via a parameterized URL, and returns shipment rate information and/or error messages in XML format as output.

### **URL Input**

To send a rate request, format your URL as:

[https://pittohio.com/webservices/restservices/api/B2BRateCalc/get?](https://pittohio.com/webservices/restservices/api/B2BRateCalc/get)

Parameters and values are not case sensitive (with the exception of the password value).

There are a fairly large number of parameters (many with synonyms) that can be sent.

### **AcctNum=, Login=, UserID=, UID= (Mandatory)**

Any of these can be used to send your login.

### **Password=, PWD= (Mandatory)**

Any of these can be used to send your password.

### **Test=, TestMode= (Optional, Default=N)**

If you are just testing with the B2B XML interface, send this with a value of Y (i.e. Test=Y). This will prevent a quote from being saved for this rate lookup request. A dummy quote number will still be returned in the output. The dummy quote number will be formatted as TESTyymmddhhmmss and is based on the server system time of the request (Eastern Standard Time).

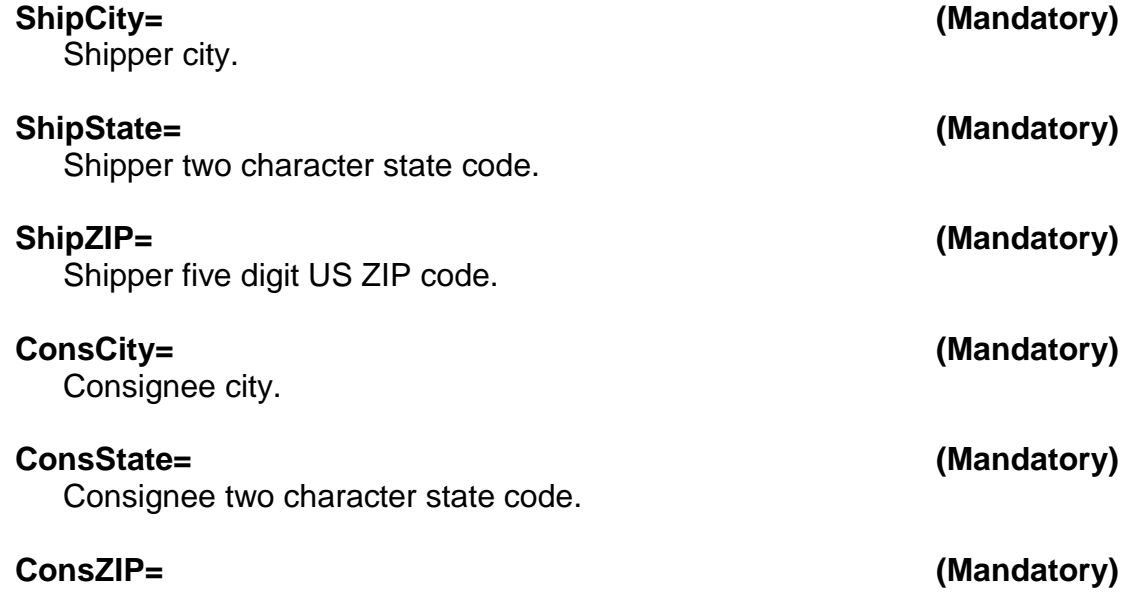

Consignee five digit US ZIP code.

### **CODAmount=, COD= (Optional, Default=0)**

Any of these can be used to specify that there is a COD for this shipment. The value is the amount to be collected (i.e. CODAmount=2000.00 would mean a COD of \$2000.).

### **PayTerms=, Terms=, PpdCol= (Optional, Default=P)**

Any of these can be used to specify the payment terms. There are three possible settings:

- P for prepaid.
- I for inbound collect
- 3 for third party

### **ShipDate= (Optional, Default=Current Date)**

Depending on your company's pricing plan, special rates might be offered based on a specific day of the week. Since this type of pricing is uncommon, the current pickup date is used as a default when this parameter is not provided. Users may request a rate a date in the future by using the ShipDate parameter. The ShipDate may only be four days ahead of the current pickup day. Valid formats are:

■ &ShipDate=MM/DD/YYYY

**Alternatively** 

- &ShipMonth=MM
- &ShipDay=DD
- &shipyear=YYYY

### **Shipment Type (Optional)**

The following shipment types are supported:

- **ShipType=P, ShipType=PAL** Palletized freight (use either P or PAL). A pallet count, Pallets=, must also be provided.
- **ShipType=N (Default)**

Non-palletized freight. You can include a UnitType and number of units.

### **UnitType=, Units=**

For example, to indicate seven drums:

ShipType=N&UnitType=DRUM&Units=7

Both UnitType and Units must be sent (or don't send either of them). UnitType cannot be PAL, use ShipType=P for pallets.

Some unit types supported include:

DRUM = drums  $TOTE =$  totes  $TIRE = tires$ PCS = pieces ENG = engines CRAT = crates  $CART = cartons$ PLCR = pallet/crates (Note: If pallet or unit rates are applicable for a specific pricing plan, and no pallet or unit rates are included in the URL – the shipment will be rated using LTL rates. Please check your company's pricing to determine whether or not you should be utilizing shipment types.)

### **Accessorials (Optional)**

The following accessorials are supported by the Rate Calculator:

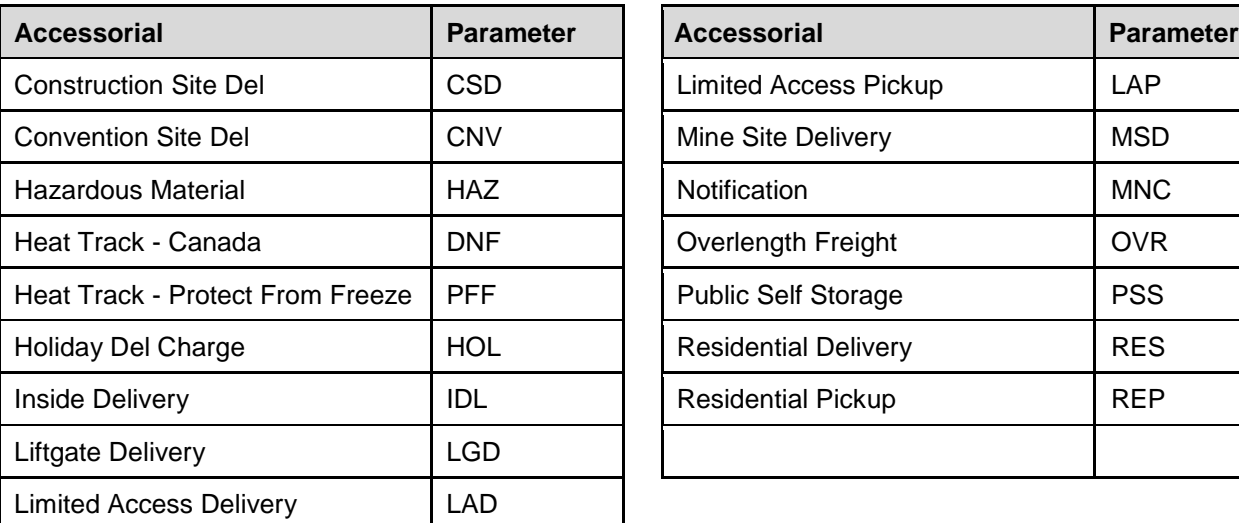

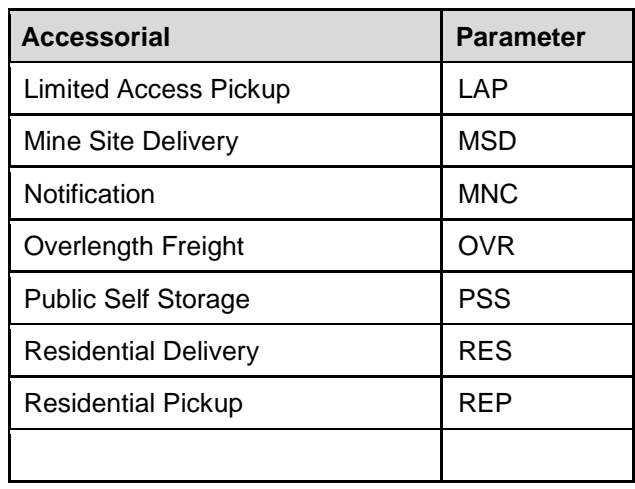

You can include more than one accessorial, i.e:

### **…&accessorials=RES|LGD|MNC…**

This would indicate residential delivery, liftgate and notify. When including multiple accessorials separate by "|".

If sending over the Overlength Freight accessorial, a freight length must also be sent:

**…&accessorials=OVR&FrtLen=20…**

### **Line Items (At least 1 Mandatory)**

Each line item requires at least a weight and a class. You can optionally also specify an NMFC code or a description for each line item.

Line item parameters are followed by a number between 1 and 10 to allow for up to 10 line items. For example, a three line item bill might look like this:

**…&Class1=50&Wgt1=1482&Class2=77&Wgt2=497&Class3=100&Wgt3=1104…**

which would mean:

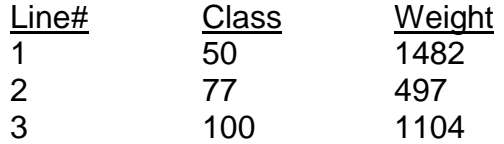

The line item fields are as follows:

### **ClassN= (At least 1 Mandatory)**

Freight classification for line number N. Use one of the 18 standard class codes: 50, 55, 60, 65, 70, 77 (or 77.5), 85, 92 (or 92.5), 100, 110, 125, 150, 175, 200, 250, 300, 400, 500. (NOTE: YOU MUST USE THE ACTUAL CLASS OF THE FREIGHT. FAK'S ARE AUTOMATICALLY APPLIED IN THE RESULTING CHARGES.)

### **WeightN=, WgtN= (At least 1 Mandatory)**

Use either one to specify the weight in pounds for line number N.

### **NMFCN=, NMFCItemN= (Optional)**

Use either one to specify the NFMC code for line N.

Specifies a description for line N. (60 character max)

# **DescN= (Optional)**

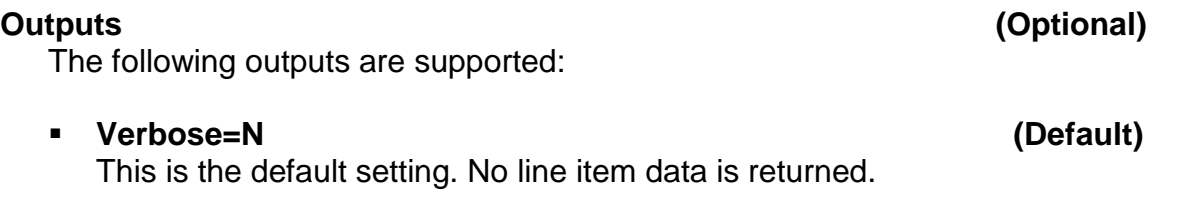

# ▪ **Verbose=Y**

Line item data is returned with the freight charges.

### **XML Output Example**

An example of the XML output is as follows.

URL input: (Note: URL parameters are listed on separate lines in this document for clarity. The actual input would be one long string.)

```
b2bratecalc/get?acctnum=joe&
password=password&
shipzip=44101&
shipcity=cleveland&
shipstate=oh&
conszip=15222&
conscity=pittsburgh&
consstate=pa&
class1=50&
wgt1=2000&
accesorials=RES|LGD
test=y
```
### XML Output:

```
<B2BRateCalc version="2.0">
<SHIP>
<City>CLEVELAND</City>
<State>OH</State>
<ZIP>44101</ZIP>
</SHIP>
<CONS>
<City>PITTSBURGH</City>
<State>PA</State>
<ZIP>15222</ZIP>
</CONS>
<NumErrors>0</NumErrors>
<QuoteID>TEST201619111621</QuoteID>
<FreightCharges>748.00</FreightCharges>
<AccessorialCharges>157.00</AccessorialCharges>
<Discount>-498.62</Discount>
<DiscountPct>66.66%</DiscountPct>
<FSC>24.94</FSC>
<TotalCharges>431.32</TotalCharges>
<AdvertisedTransit>1</AdvertisedTransit>
<OrigTermInfo>
```

```
<OrigTerm>CLV</OrigTerm>
<OrigTermAddress>15225 Industrial Parkway</OrigTermAddress>
<OrigTermCity>Cleveland</OrigTermCity>
<OrigTermState>OH</OrigTermState>
<OrigTermZIP>44135</OrigTermZIP>
<OrigTermPhone>216-433-9000</OrigTermPhone>
</OrigTermInfo>
<DestTermInfo>
<DestTerm>PGH</DestTerm>
<DestTermAddress>1 Rich Hill Road</DestTermAddress>
<DestTermCity>Cheswick</DestTermCity>
<DestTermState>PA</DestTermState>
<DestTermZIP>15024</DestTermZIP>
<DestTermPhone>412-232-3015</DestTermPhone>
</DestTermInfo>
</B2BRateCalc>
```
Note that if "test=N" (or if "test=" is not specified at all), then this would be a production rate request and a real quote number would be returned.

Standard format always echoes back the origin and destination.

Charges are itemized to break down the freight charges, discount (and percentage), accessorials, FSC and COD FEE. The total charges are in the <TotalCharges> field; the charges include everything.

## **Error Codes**

The following error codes are returned via the XML Interface.

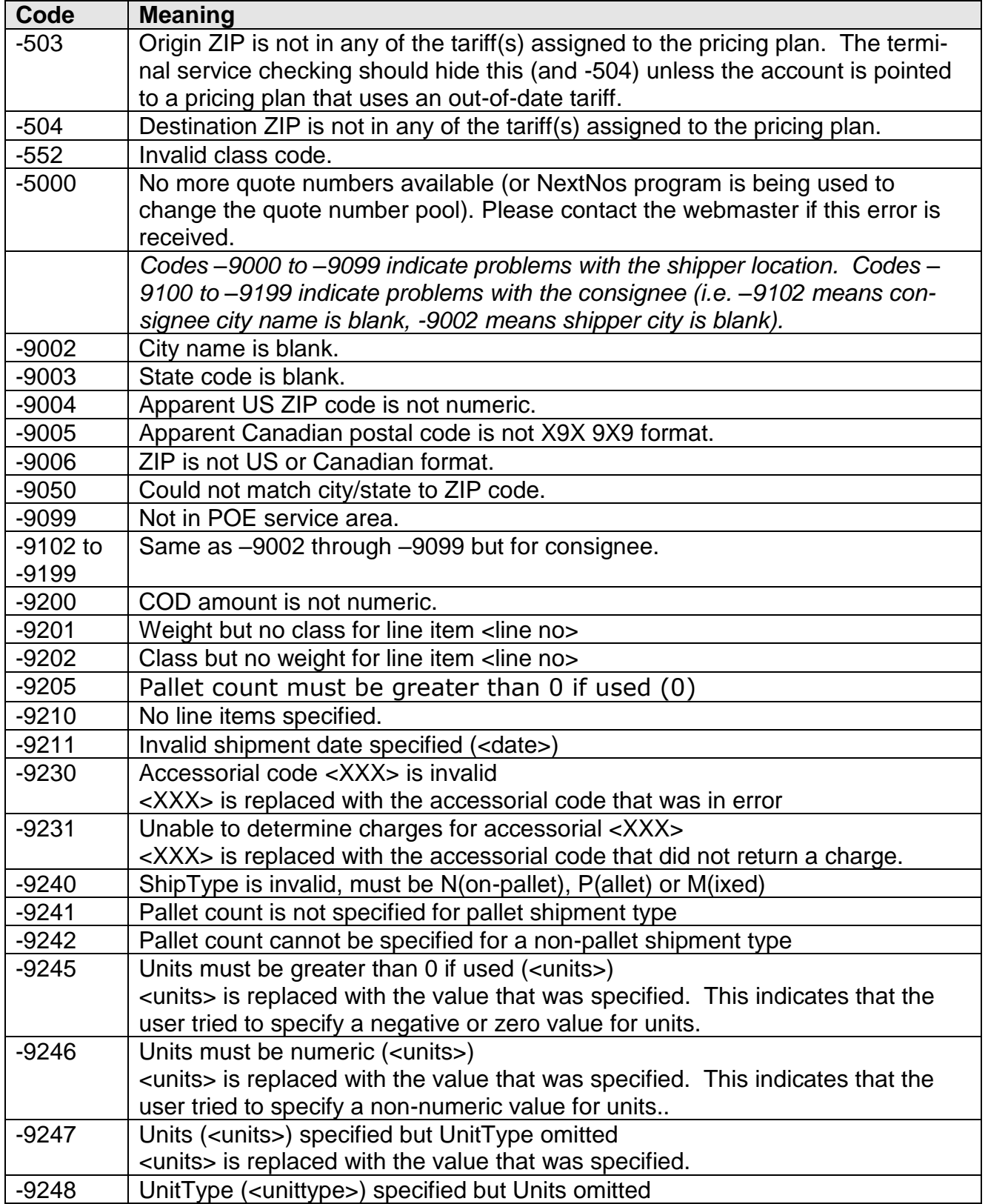

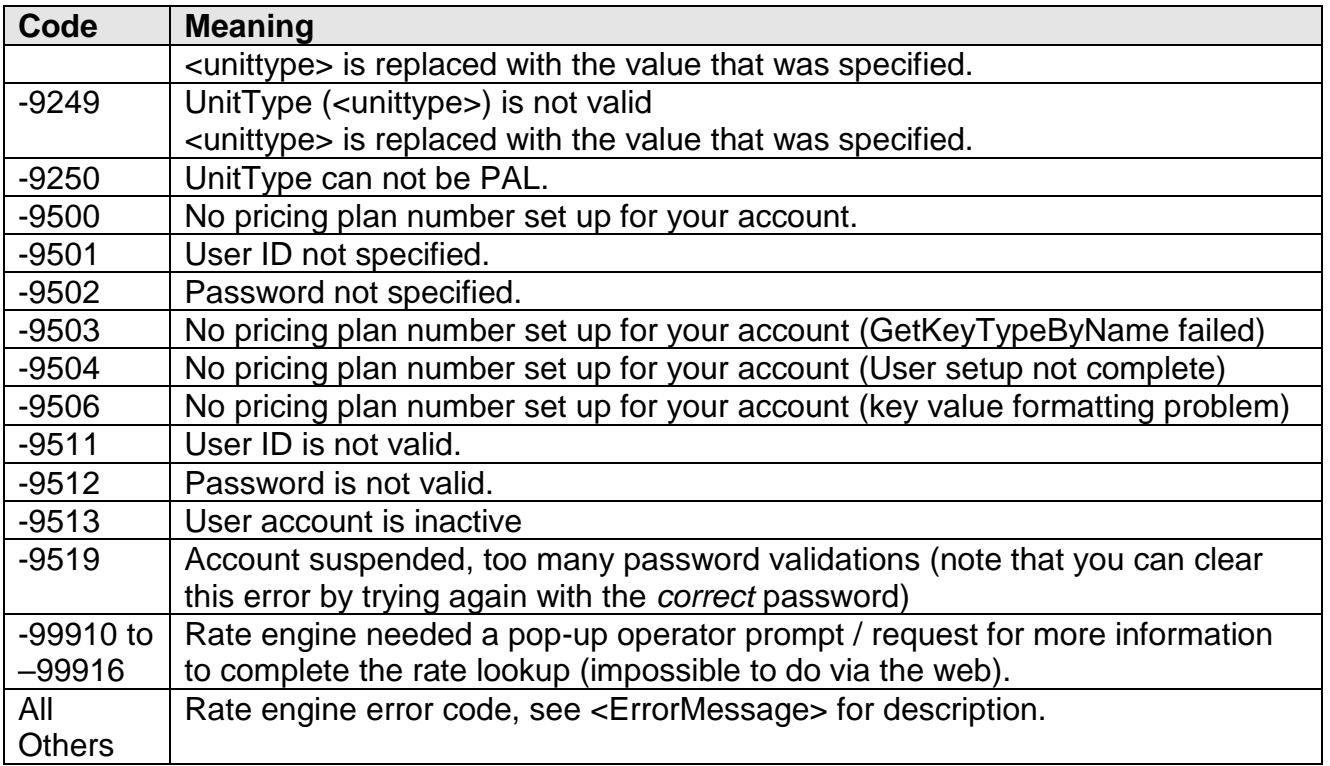